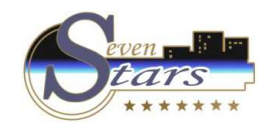

## **HouseKeeping**

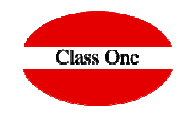

## Tablets Limpiadoras

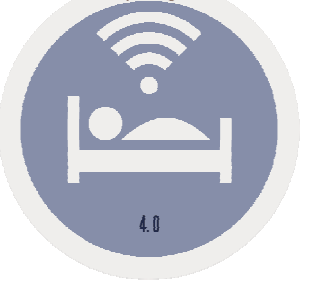

HOTEI

Julio 2.018

**C l a s s O n e | H o s p i t a l i t y S o f t w a r e & A d v i s o r y**

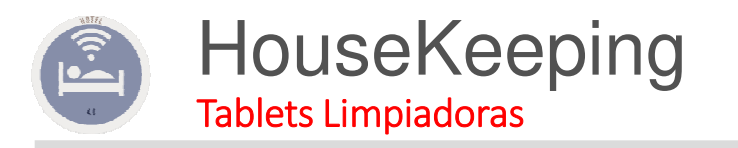

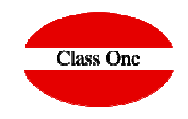

Accedemos al programa en modo expandido. Esta opción sólo es válida para aquellos hoteles que tengan contratado el modulo expandido de limpiadoras.

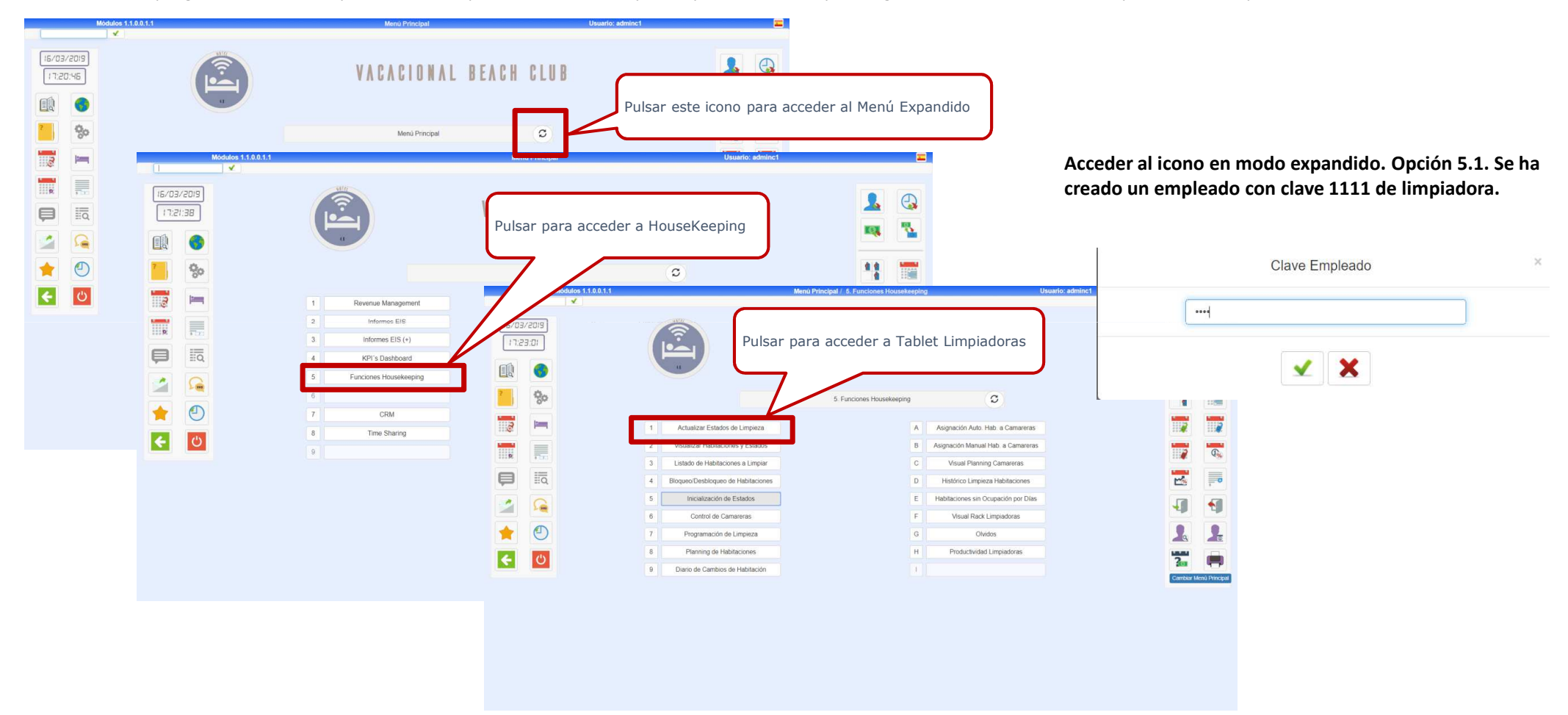

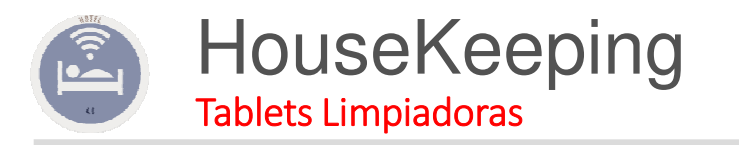

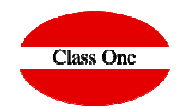

**Aparecen en primer lugar aquellas habitaciones que son salida y que ya han salido, a continuación el resto. A cada limpiadora le aparecerán las habitaciones que se le hayan asignado.**

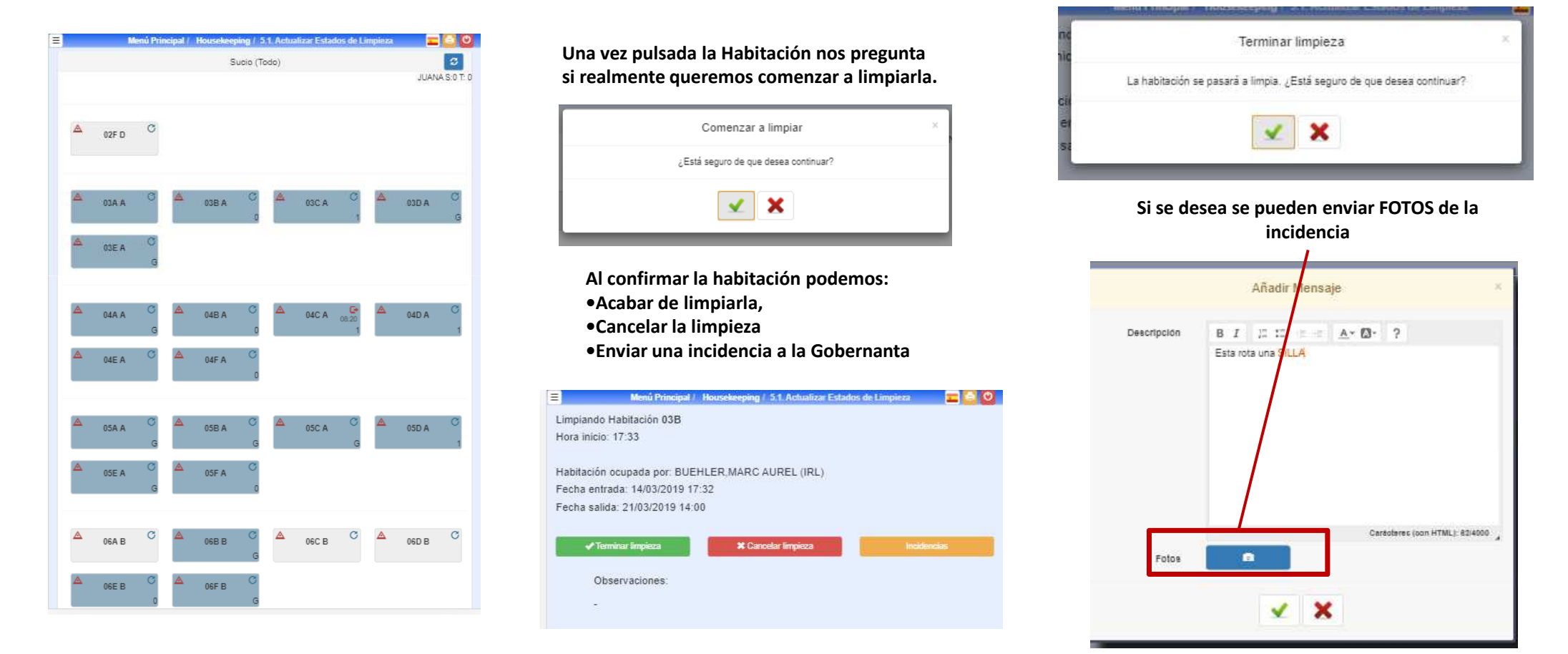

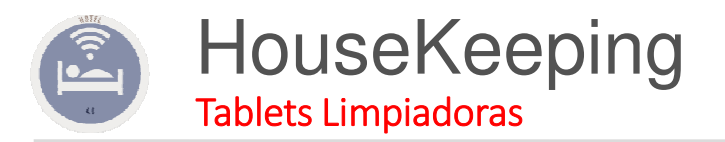

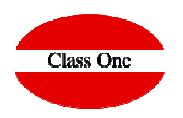

## **Hay que tener configurado el correo. B.7. Conectividad**

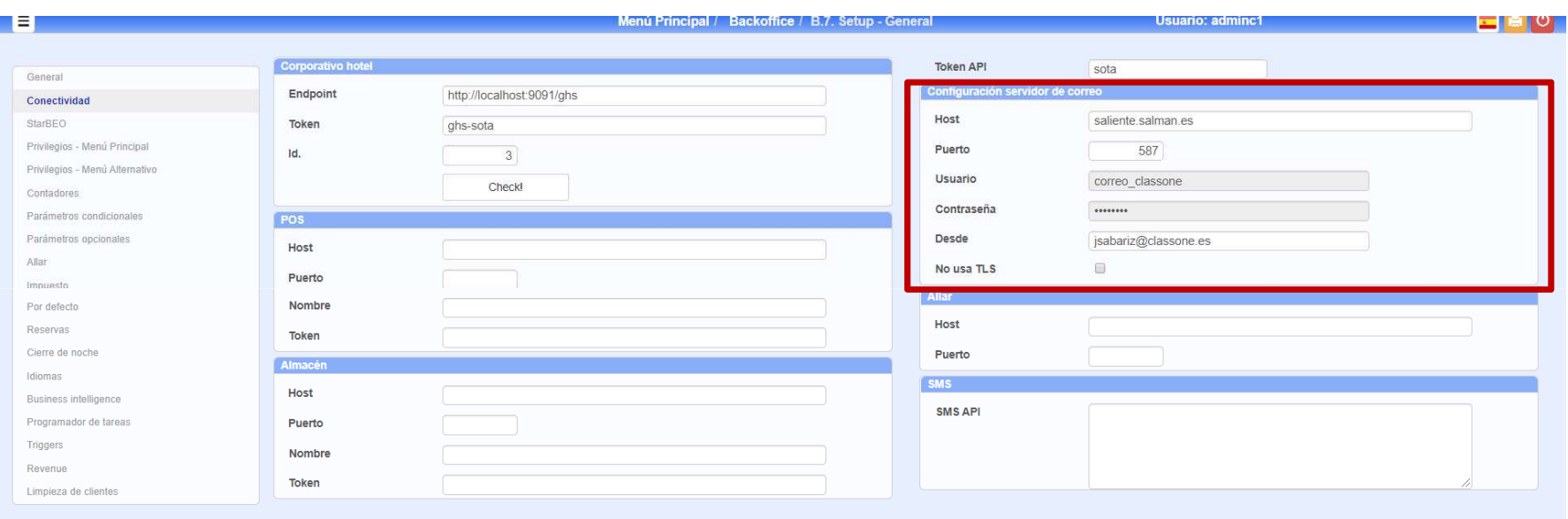

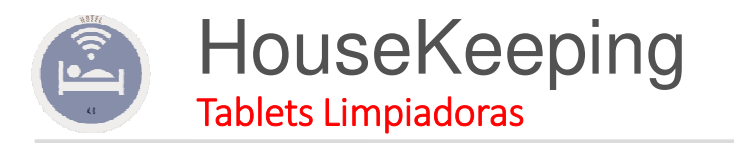

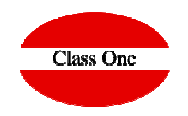

**Crearemos un departamento para la gobernanta (B.7. Cierre de Noche).**

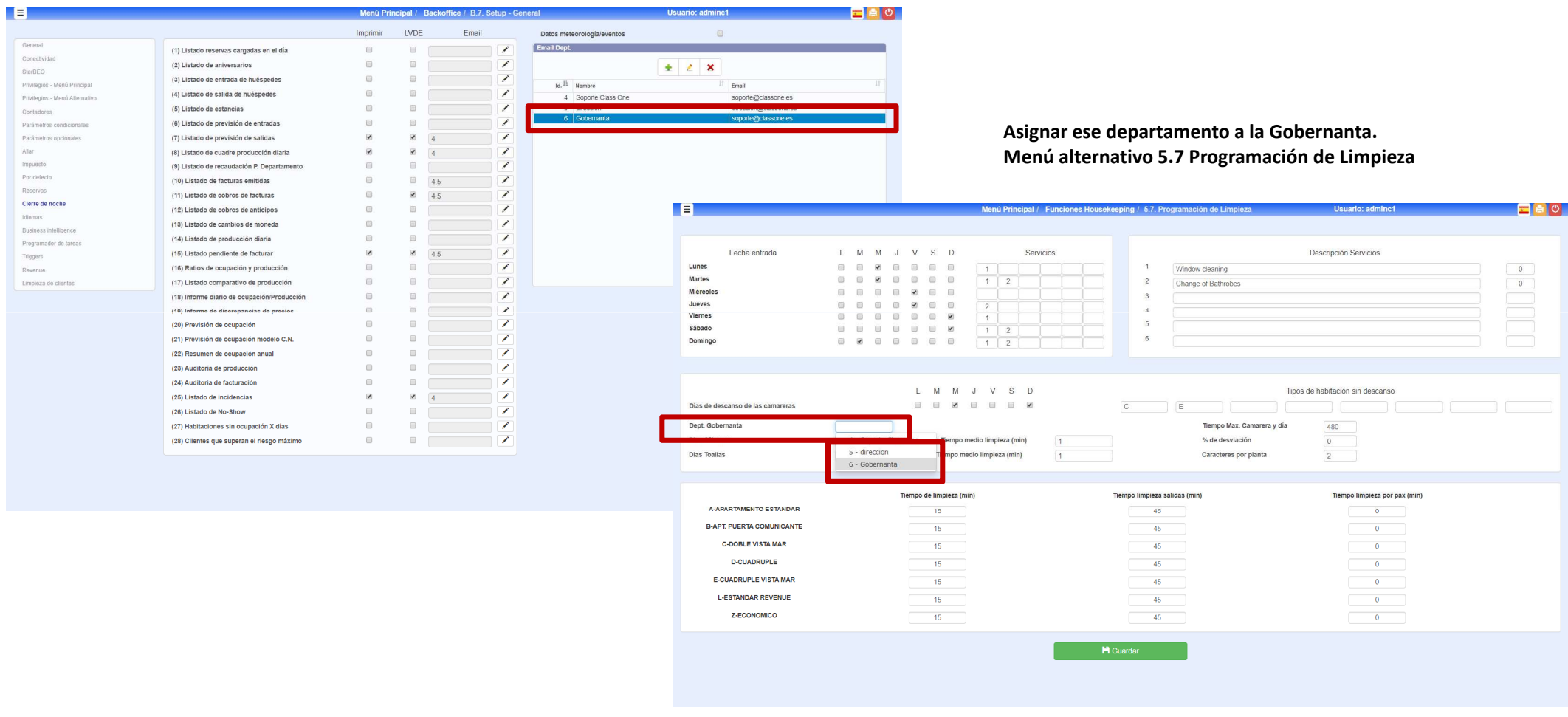

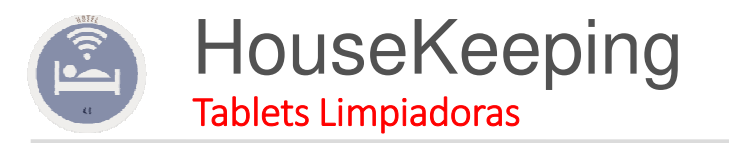

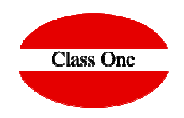

## **Envío de incidencias a la Gobernanta y al Libro de Incidencias**

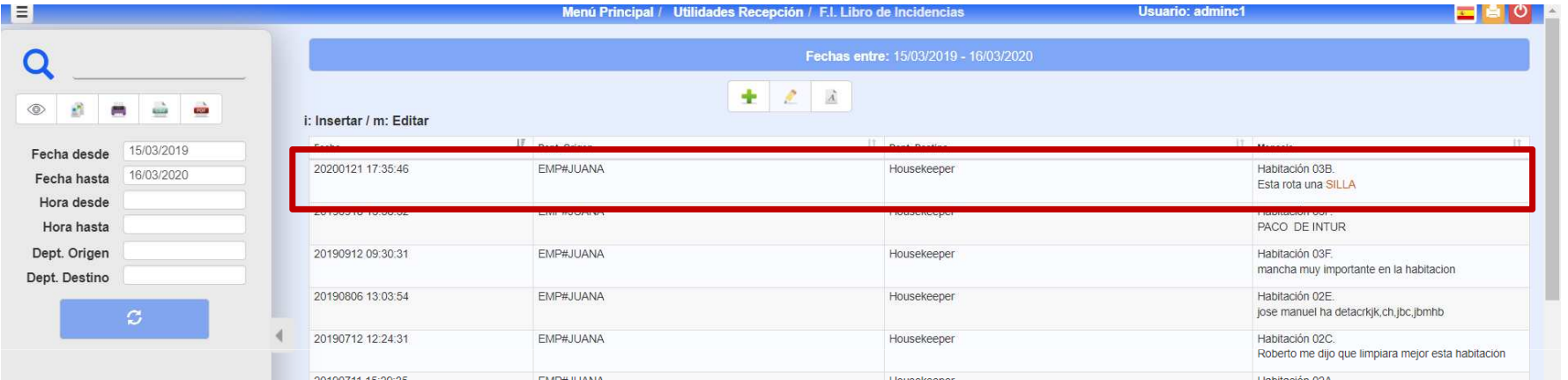

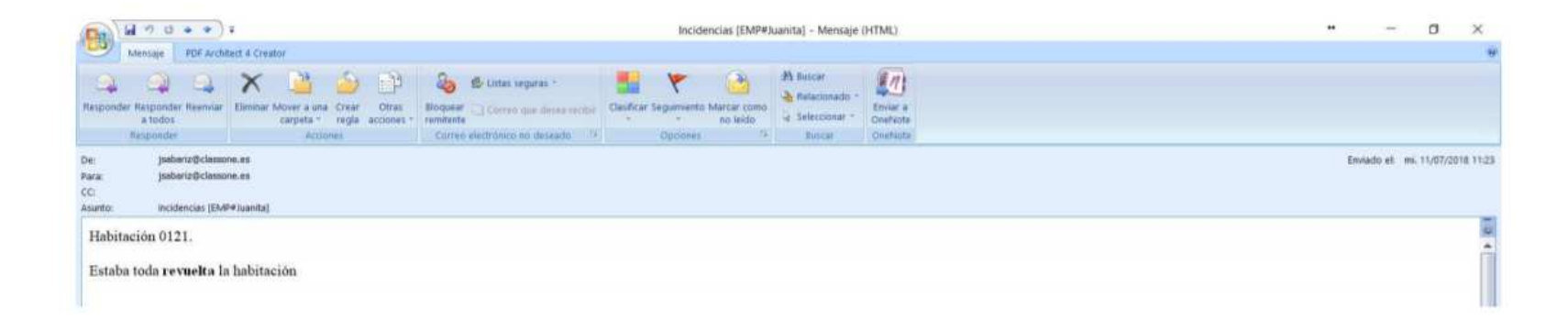